## **FAQ of Credit Account Management Platform**

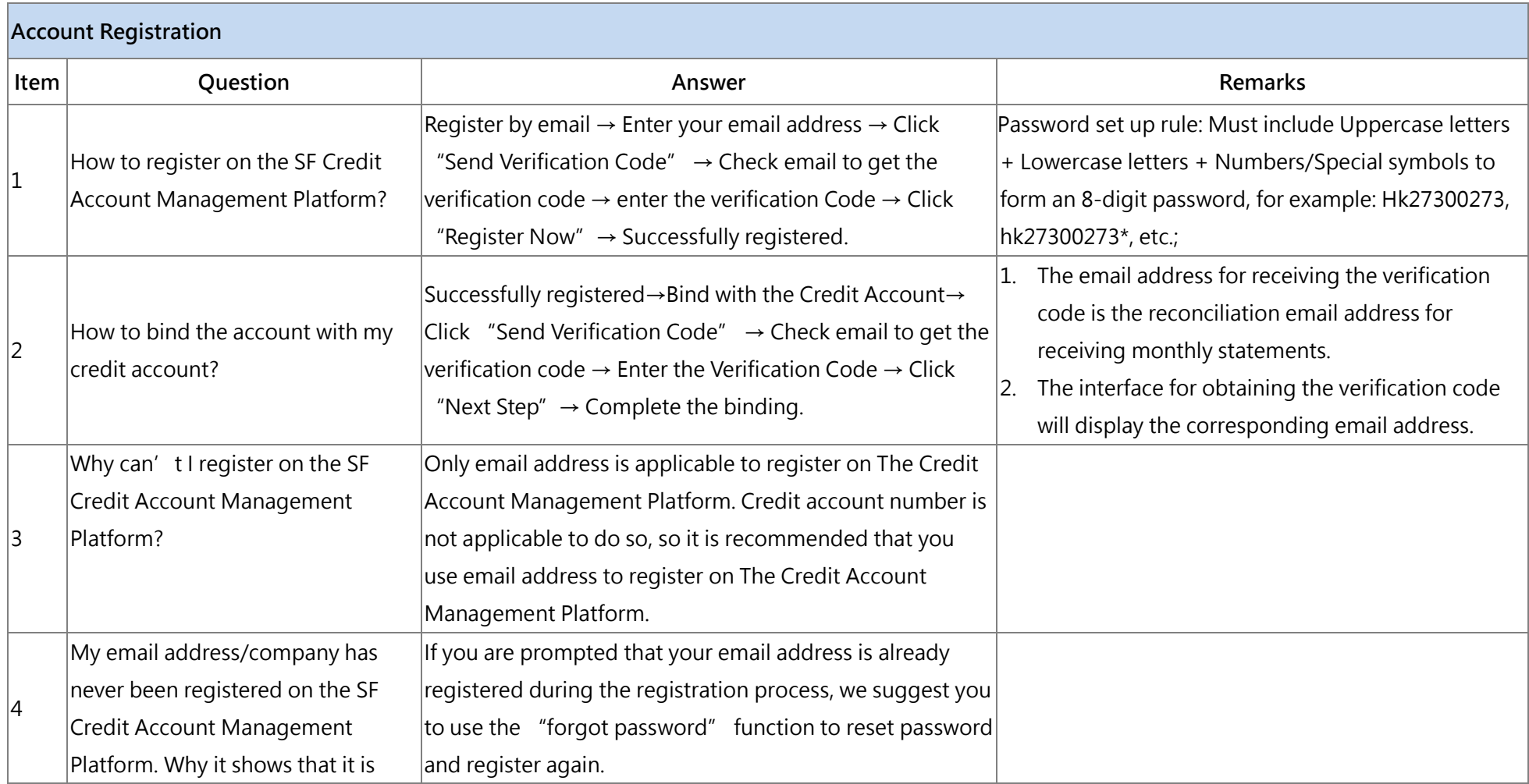

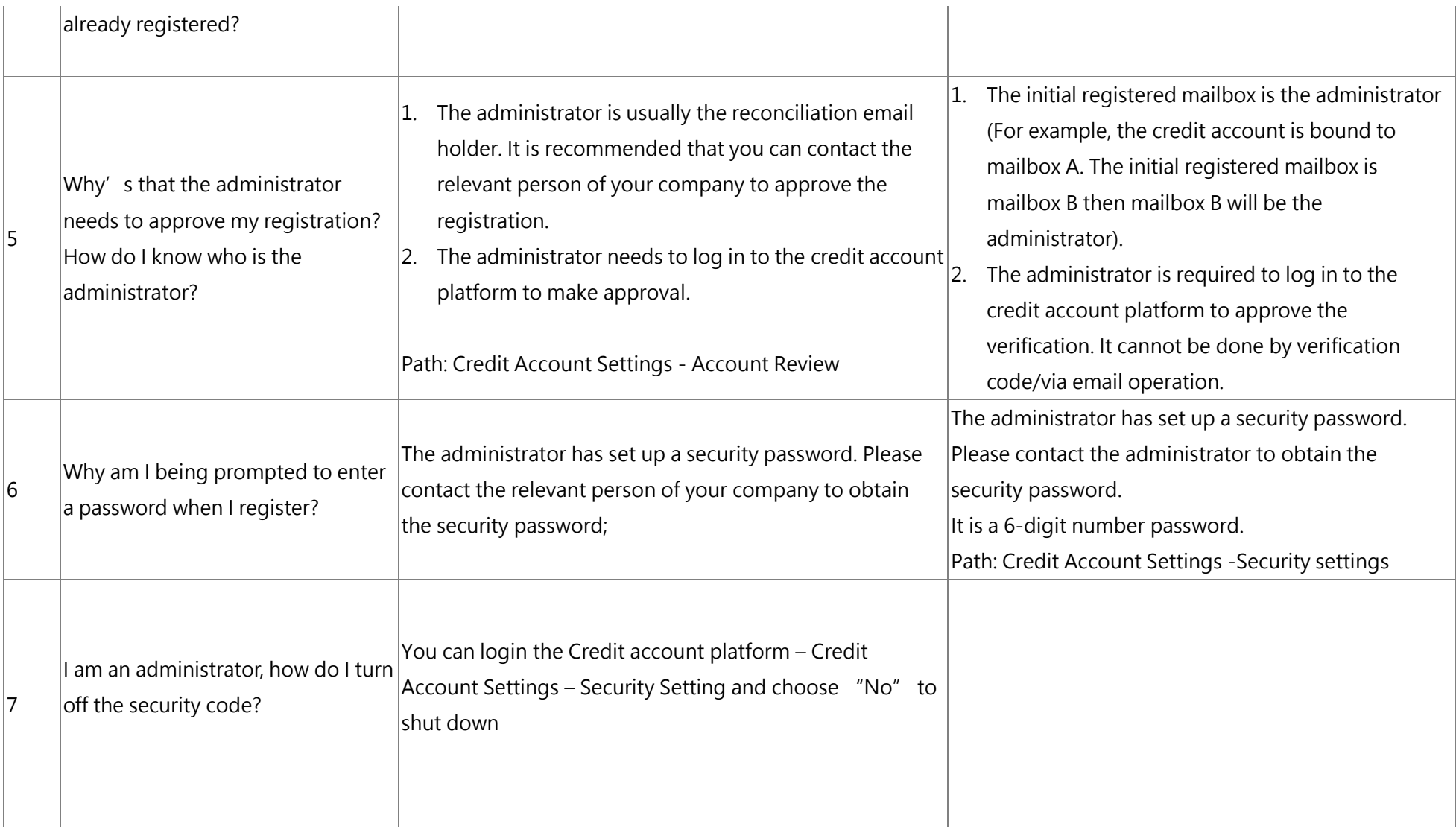

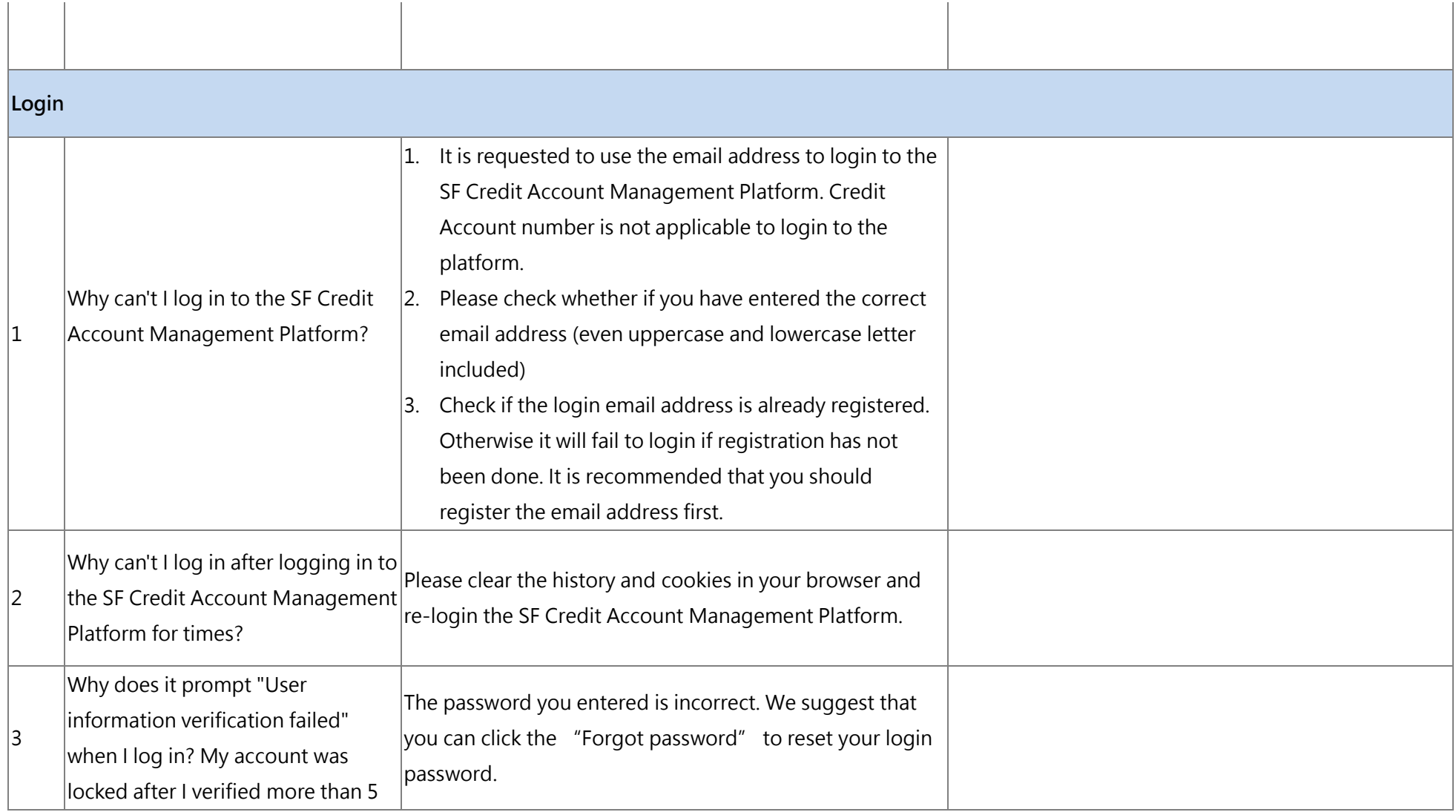

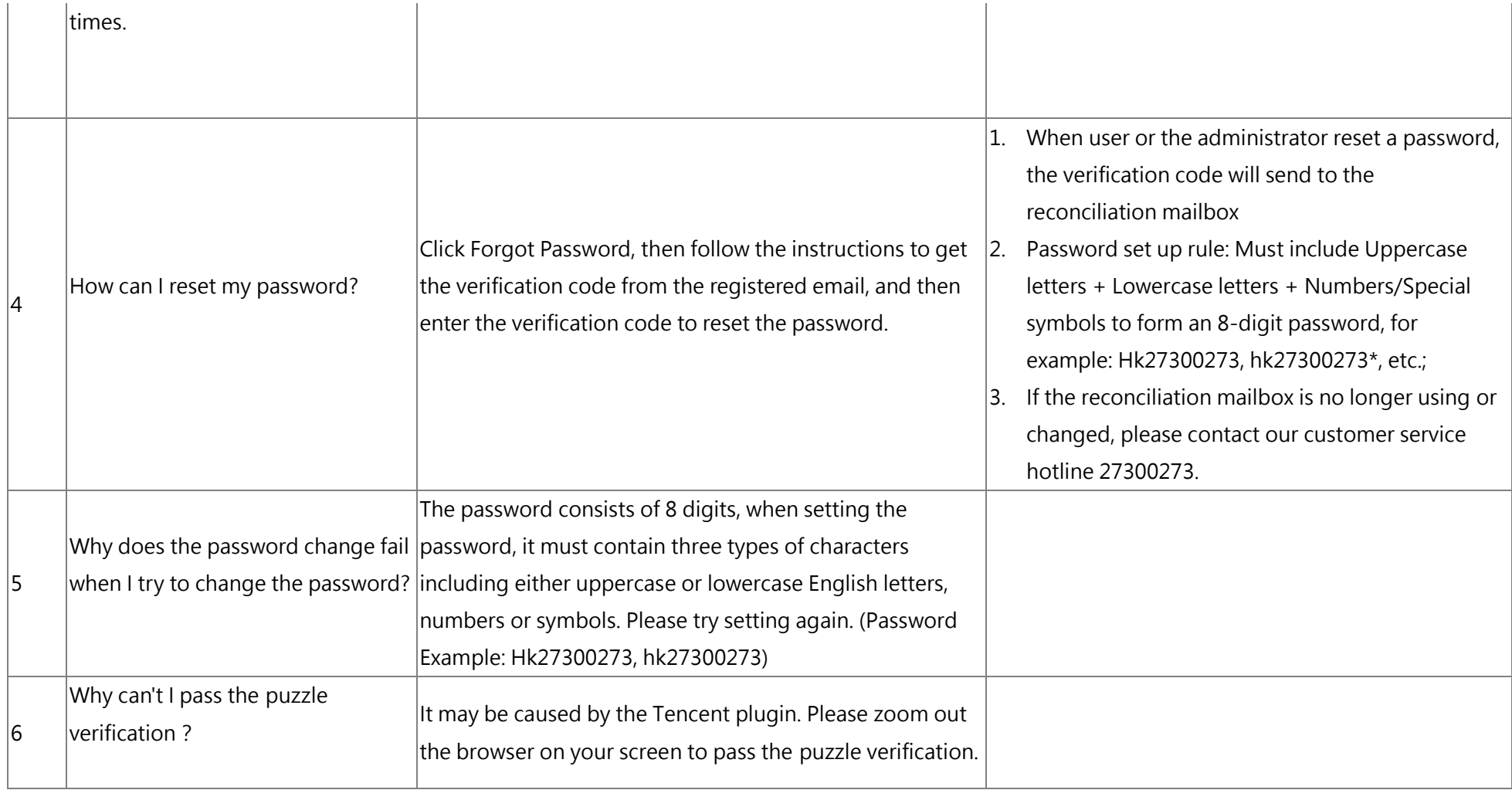

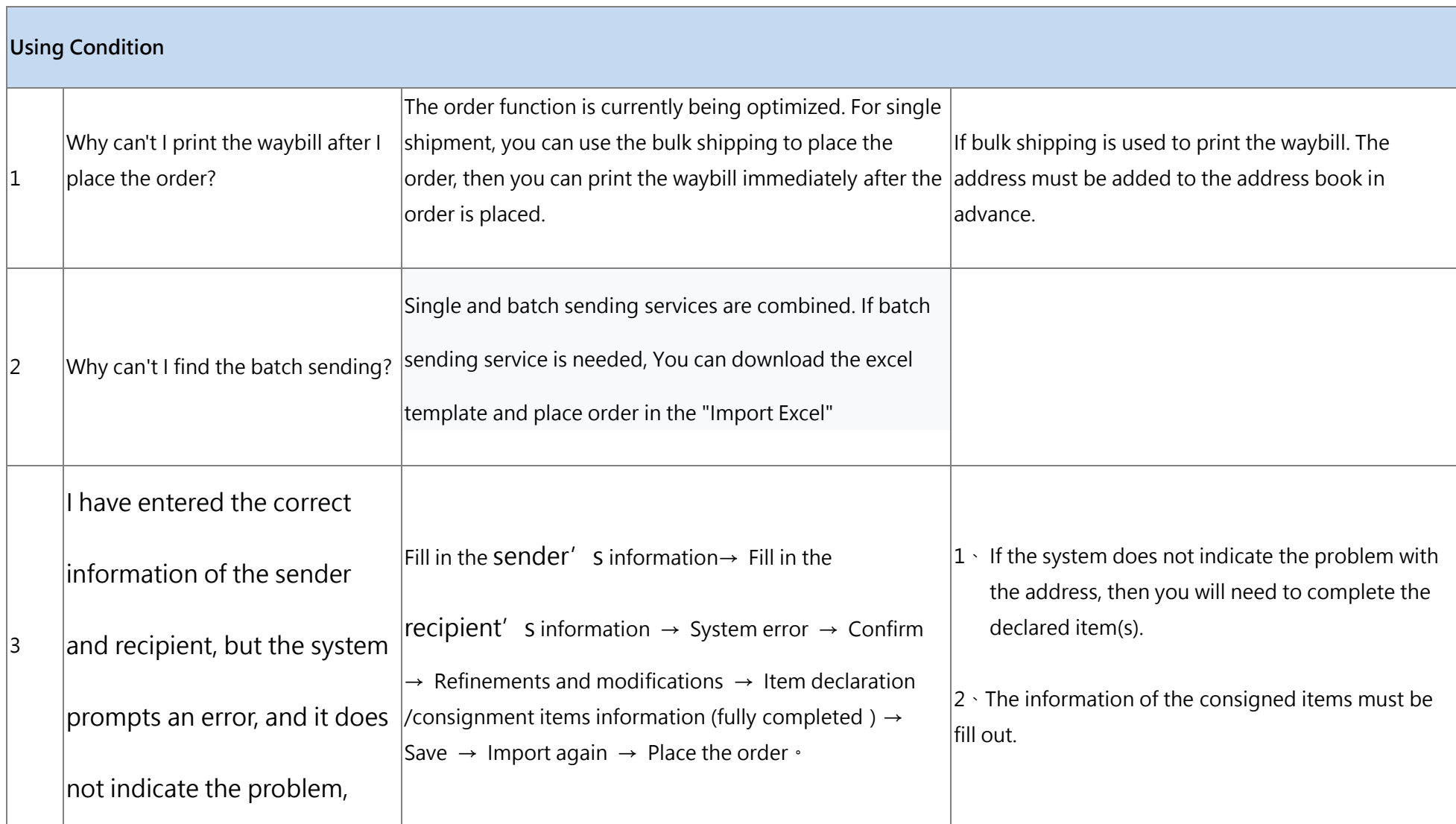

![](_page_5_Picture_77.jpeg)

![](_page_6_Picture_105.jpeg)